# **na bet**

#### **Autor: symphonyinn.com Palavras-chave: na bet**

#### **Resumo:**

**na bet : Sua aposta merece o prêmio máximo! Acredite na sorte e vença grande no symphonyinn.com!** 

# **na bet**

No mundo dos jogos de azar online, as casas de apostas tem crescido em **na bet** popularidade. Uma delas é a 7 Games Bet, que é uma plataforma de apostas online com muitos jogos divertidos para jogar. Neste artigo, nós vamos explorar como funciona a 7 Games Bet e o que ela pode oferecer aos jogadores.

#### **na bet**

A 7 Games Bet é uma casa de apostas online com sede em **na bet** Curaçao e possui uma licença de jogo on-line Master Gaming License #5536/JAZ. Ela permite que os usuários joguem jogos de cassino ao vivo, como roleta, pôquer, lucky slots e coin master. O diferencial desse site é que as rodadas são jogadas por crupiê ao vivo e o usuário assiste por meio de uma transmissão online.

## **O Crescimento da Plataforma e Termos de Uso**

A plataforma tem crescido muito em **na bet** popularidade nos últimos meses. Muitos jogadores estão se juntando à ela todos os dias e ganhando bons prêmios significativos. Para começar a jogar, você precisa se registrar no site e ler atentamente os termos e condições antes de fazer um depósito. Algumas das promoções disponíveis incluem 7 dias, 15 dias e 30 dias.

## **Impacto Social e Economia**

O crescimento das plataformas de apostas online como a 7 Games Bet tem trazido impactos sociais e econômicos na região. A indústria de jogos on-line tem se expandido de forma significativa nos últimos anos. Isso tem provocado um crescimento na demanda de trabalhadores qualificados em **na bet** áreas como desenvolvimento de software e marketing digital com foco em **na bet** jogos on-line.

#### **Recomendações**

Entretanto, é importante observar que nem todos os jogos de azar online são recomendáveis. Os jogadores devem ser cautelosos ao fazer qualquer depósito em **na bet** sites de apostas online. É importante analisar atentamente a reputação e história da plataforma. É recomendável usar site de confiança reconhecidos pela indústria.

#### **Perguntas Frequentes**

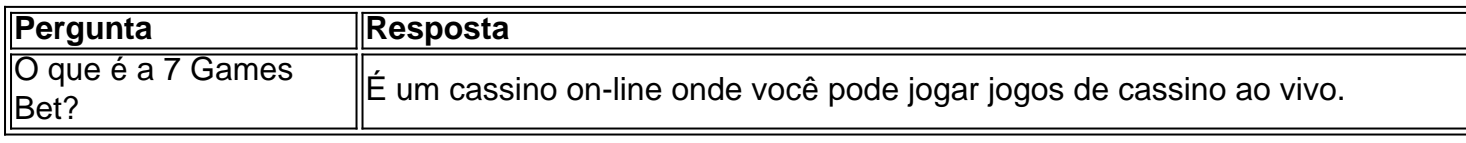

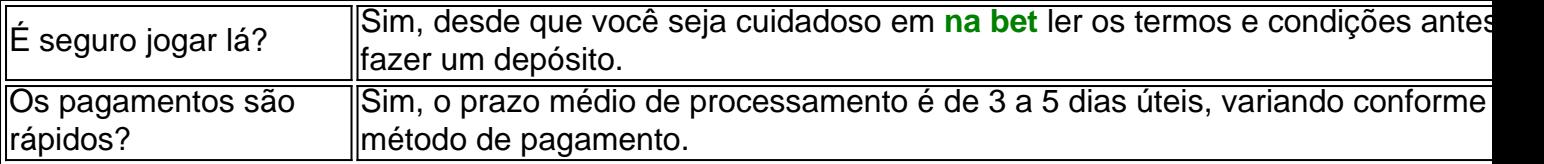

Em conlusão, a 7 Games Bet é uma plataforma de jogo on-line que tem crescido em **na bet** popularidade no mercado brasileiro. Com jogos em temporeal e a presença de crupiê ao vivo, ela oferece uma experiência única para os apaixonados por apostas online "

**conteúdo:**

# **na bet**

# **Mistério musicalfinlamente resolvido: a música Everyone Knows That tem origem na bet um filme adulto de 1986**

Uma mistério musical que tem confundido internautas por anos finalmente foi resolvido – e a música **na bet** questão vem de um filme adulto de 1986. Um trecho da música, conhecida como Everyone Knows That, foi carregada no YouTube **na bet** 2024 e compartilhada no Reddit, desencadeando uma busca para identificar o criador da música.

# **A busca pela música**

 A peu próxima de 47 mil pessoas se dedicaram a encontrar o criador da música no subreddit "Everyone Knows That", com teorias variadas sobre a **na bet** origem, incluindo ser um demo perdido de artistas como Roxette e Savage Garden ou mesmo uma música escrita para um anúncio esquecido.

# **A descoberta**

Após muita busca **na bet** bancos de dados de direitos autorais, um usuário do Reddit, south pole ball, descobriu que uma das pessoas creditadas como escritor da música, Christopher Booth, havia escrito trabalhos para filmes eróticos. Depois de assistir a vários destes filmes, ele decobriu que a música fazia parte do filme "Angels of Passion" (1986).

# **A música e os irmãos Booth**

A música completa, creditada aos irmãos Booth, pode ser ouvida apenas no filme **na bet** questão, acompanhada de efeitos sonoros sexuais, levando a centenas de pedidos para um original ser lançado. Até agora, apenas uma versão editada, sem os efeitos sonoros, está disponível.

## **Lostwave: a busca por músicas esquecidas**

Os irmãos Booth continuaram a trabalhar juntos **na bet** filmes de baixo orçamento e documentários, com Christopher ainda compondo música para os projetos. A música **na bet** questão faz parte de uma comunidade chamada "lostwave", dedicada a descobrir peças esquecidas da cultura popular.

Um moderador do subreddit "Everyone Knows That", Bas, disse ao Guardian que o interesse por essas músicas perdidas se dá pelo fato de as pessoas hoje poderem acessar facilmente as

informações e consumir música sem restrições. "Música perdida **na bet** tempos pré-internet é provavelmente algo muito interessante para as pessoas mais jovens, pois é uma coisa tão estrangeira para elas, não poder simplesmente procurar a música."

Seu fracasso **na bet** converter **na bet** penalidade reduziu o jovem de 39 anos a lágrimas e seus companheiros tiveram que se reunir ao redor do atacante antes da segunda fase. No tiroteio, Ronaldo se intensificou e fez as pazes marcando a primeira penalidade de **na bet** equipe enquanto o goleiro português Diogo Costa salvou todas os três tentativas da Eslovênia. O jovem esloveno Benjamin eko, de 21 anos que tinha dado um salto num erro raro do Pepe 41 yearold para fugir. Costa ficou com uma perna a impedir o golo da marca **na bet** Eseiko; este jogo foi parar ao ponto final no penalty Shootout (atiramento por penalidade).

#### **Informações do documento:**

Autor: symphonyinn.com Assunto: na bet Palavras-chave: **na bet** Data de lançamento de: 2024-08-15